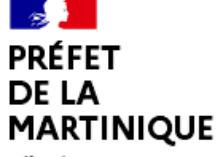

### Liberté<br>Égalité Fraternité

# **Application Télépac Géophotos**

## **\*\*\* Sur smartphones Android \*\*\***

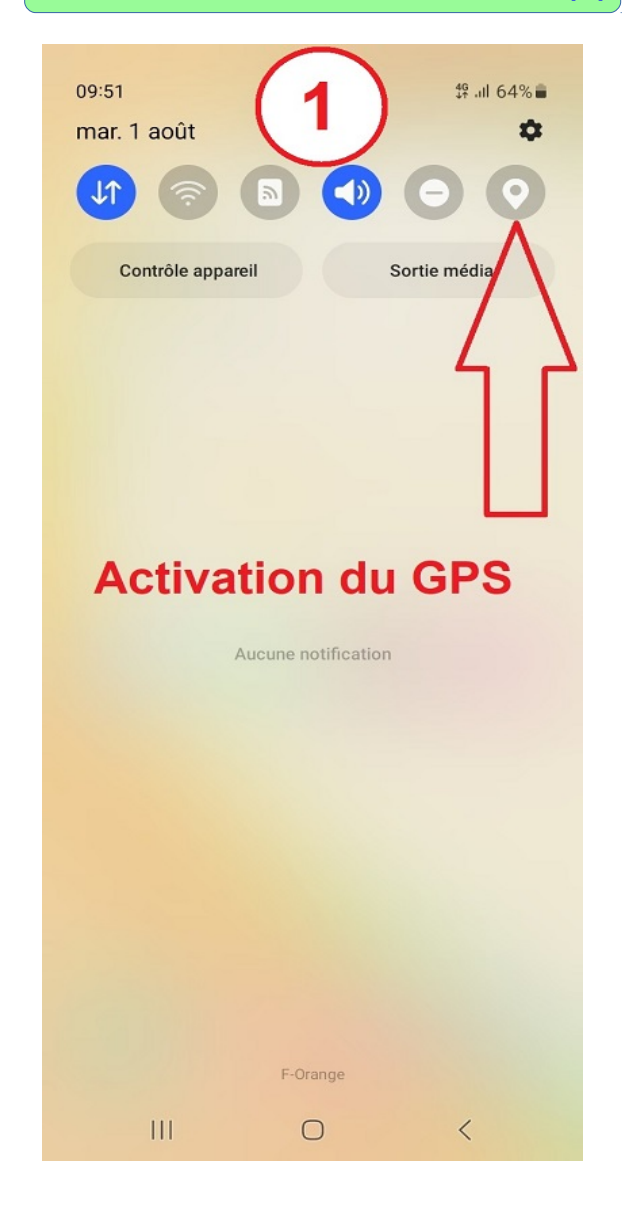

### 10:01 **多 52 di 63% m REA RÉPUBLIQUE**<br>FRANÇAISE 2 Liberté<br>Égalité<br>Freterrit **Quelques informations** Votre géolocalisation sera utilisée pour afficher votre position sur la carte, vous guider vers les lieux attendus, puis localiser les photos prises. Toutefois, les données transmises à l'administration se limiteront aux Iden géolocalisations de vos photos et à vos éventuels commentaires. Veuillez noter que, en cas de refus ML de la demande d'autorisation d'usage de votre position, émise par l'application lors de la première utilisation ou lors de la première photo, vous ne pourrez pas réaliser Mot les photos géolocalisées demandées par l'administration.  $\Box$  Ne plus afficher ce message Ok  $\Box$  $\mathbf{m}$  $\left\langle \right\rangle$

## **Activation de la fonction GPS (1) Autorisation de l'application (2 et 3)**

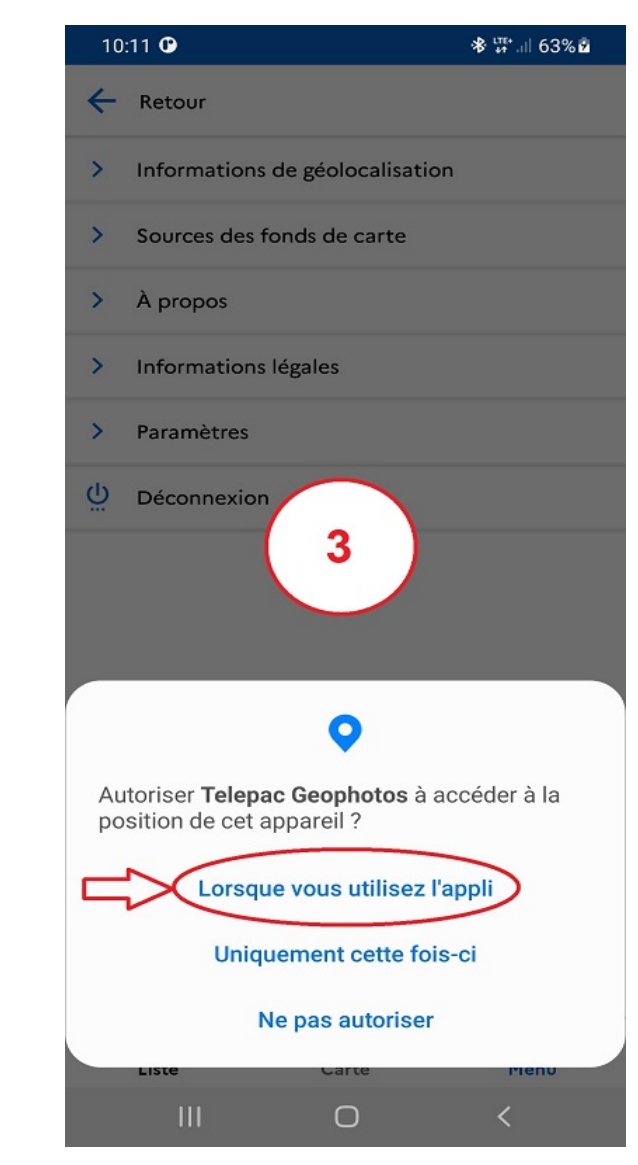